# **ePLACE**

# Applying for Initial Licenses and Registrations

# E-PLACE

# Department of Labor Standards

# Linking ePLACE account

# **Contents**

| PLACE                                           | 1  |
|-------------------------------------------------|----|
| Applying for Initial Licenses and Registrations | 1  |
| Applying for a License or Registration          |    |
|                                                 |    |
| Licensed Employment Agency Required Document    |    |
| Registered Placement Agency Required Document   | 22 |

# Applying for a License or Registration

The Commonwealth of Massachusetts must license placement agencies and Employment agencies to conduct business in the state, regardless of whether or not the agency has a physical office within state borders.

You can now apply and renew Placement Agencies and Employment agencies certifications via ePLACE.

# https://elicensing21.mass.gov/citizenaccess/

1. Click on the **File an Online Application** link in the Manage Licenses, Permits, & Certificates box.

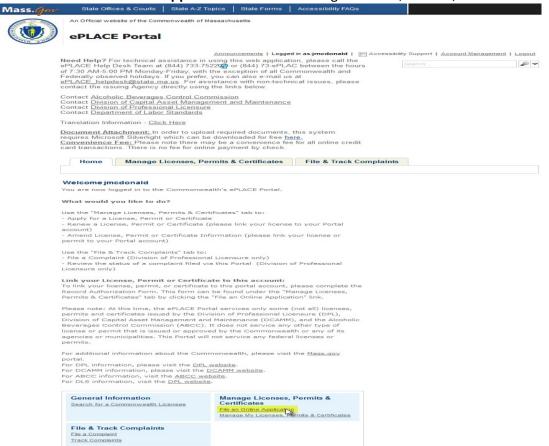

2. Online Applications and Record Authorization Form page will then be displayed. After reading the terms section, mark the checkbox "I have read and accepted the above terms." Click on Continue button.

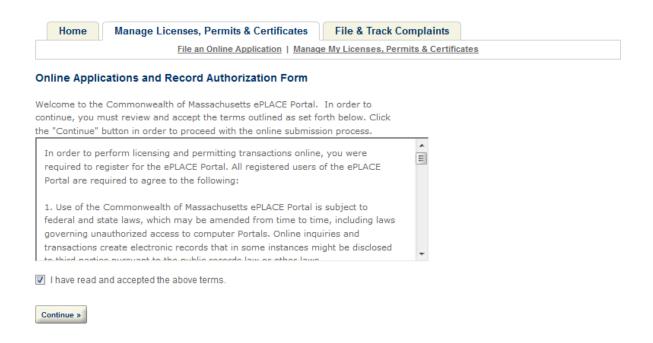

3. Go to the Department of Labor Standard option. Click **Department of Labor Standards** arrow and mark the **Application for Employment License or Placement Registration** radio button.

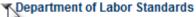

Application for Employment License or Placement Registration

- 4. Click the **Continue** button.
  - Board of State Examiners of Electricians
  - Board of State Examiners of Plumbers and Gas Fitters
  - ▼ Department of Labor Standards
    - Application for Employment License or Placement Registration
  - Division of Capital Asset Management and Maintenance
  - ▶ Office of Private Occupational School Education

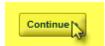

5. This starts the Application for Employment License or Placement Registration. Mark the highlighted required red \*\*check box By marking the checkbox you agree to the terms listed above. Once completed, click on Continue Application button.

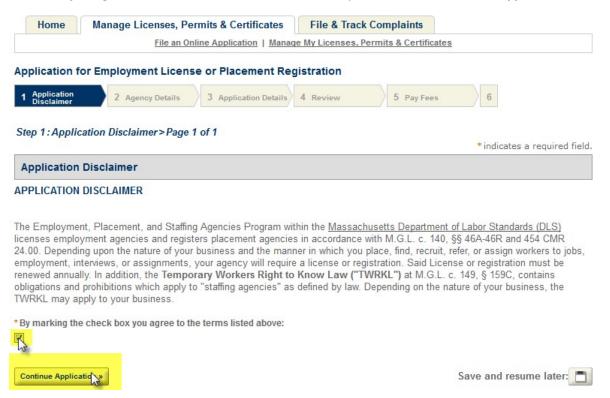

6. Complete the highlighted required red \* fields for the Agency contact type. It is recommended that you use the **Select from your ePLACE Account** option.

Step 2: Agency Details > Page 1 of 1

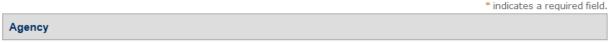

The **Agency** is the Employment Agency or Placement Agency seeking Licensing or Registration, respectfully, through the Department of Labor Standards (DLS).

Please provide **Agency** information, including your business address. A business address is required for both applications. If you do not want to use the business address as the mailing address, please provide a separate mailing address where your company regularly receives mail.

- If your **Agency** information is already saved in your ePLACE Account, you may copy the information into this application by clicking the "Select from ePLACE Account" button below.
- If your Agency is different from your ePLACE Account, click "Add New" button to add the information requested.
- You may edit your Agency information by using the "Edit" link.
- It is your responsibility as a Employment Agency or Placement Agency to post a Certificate at each Agency location.

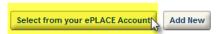

7. A pop-up screen will display. Some fields will populate based on the contact type associated to your ePLACE account. Click the **Select from your ePLACE Account**.

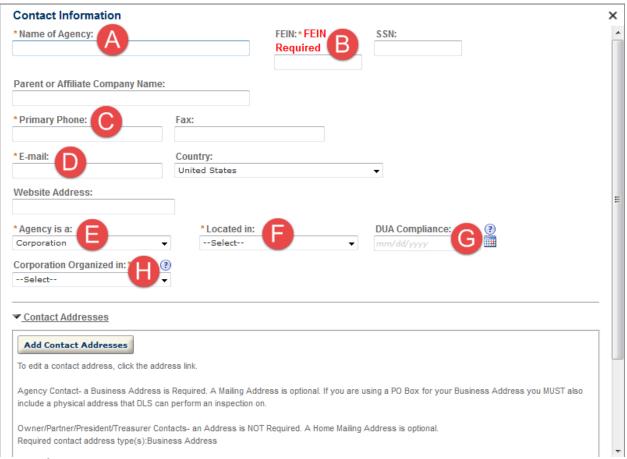

- a. Name of Agency
- **b.** FEIN- is conditionally required based on the selection in the Agency is a drop-down field.
- c. Primary Phone
- **d.** E-mail
- e. Agency is a
- f. Located in
- h. Corporation Organized in conditionally displays and is required based on the selection in the Agency is a drop-down field.

8. A Business Address s required for an Agency contact type. You can also add a Mailing Address. A Mailing Address is optional.

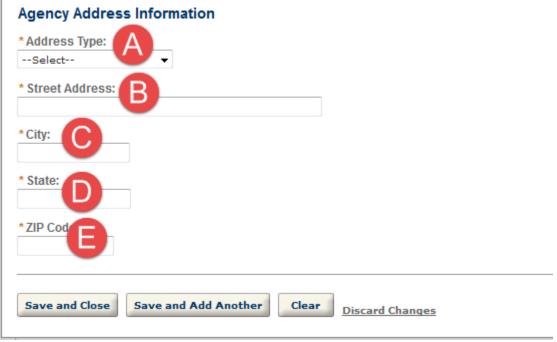

- a. Address Type
- **b.** Street Address
- c. City
- **d.** State
- e. Zip Code

- 9. After completing required red \* fields for the Address click the Save and Close button.
- 10. Complete the highlighted required red \* fields for the Mangement/Owner(s) Information contact types. An Agency Manager is a required contact type in the Mangement/Owner(s) Information contact type section. A pop-up screen will appear, Under Type: select "Agency Manger" and click the Continue button. Contact Addresses are optional for all contacts but the Agency.

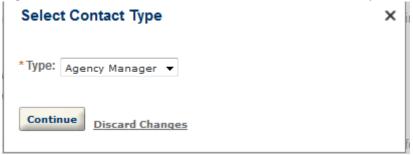

- a. First Name
- Last Name
- Former Business or Occupation
- d. Primary Phone

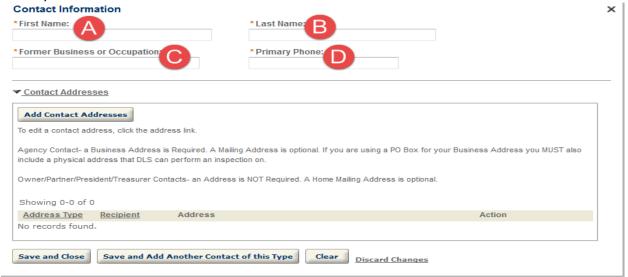

- 11. After completing required red \* fields for the Address click the **Save and Close** button.
- 12. Add additional Contact types based on the type of Agency.
  - a. Owner add if "Agency is a" = Sole Proprietorship
  - **b.** Partner-add if "Agency is a" = Partnership, LP, or LLP
  - c. President-addif "Agency is a" = Corporation
  - d. Treasurer

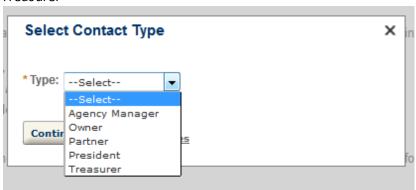

13. After all the Contacts have are added in the Contacts section, select a Placement Occupation from the OCCUPATIONS/JOBS/ENGAGEMENTS table. Click the Add Occupation/Jobs/Engagements button.

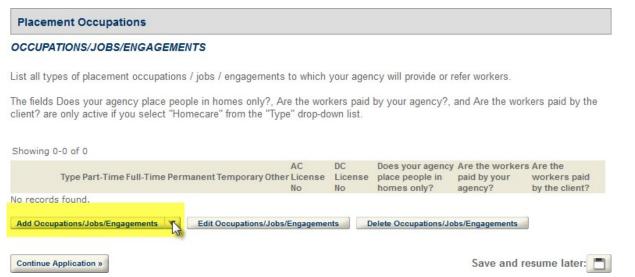

Populate the highlighted

14. A pop-up screen will display. Select an Occupation/Jobs/Engagements Type from the drop-down list and mark all the checkboxes that are appropriate. Click the **Submit** button.

|                                                                                        |                                                                                   | ×                                             |
|----------------------------------------------------------------------------------------|-----------------------------------------------------------------------------------|-----------------------------------------------|
| OCCUPATIONS/JOBS/ENGAGE                                                                | MENTS                                                                             |                                               |
| List all types of placement occupations / j                                            | jobs / engagements to which your agency v                                         | vill provide or refer workers.                |
| The fields Does your agency place people the client? are only active if you select "He | in homes only?, Are the workers paid by yomecare" from the "Type" drop-down list. | rour agency?, and Are the workers paid by     |
| Type: You are required to mark one of                                                  |                                                                                   |                                               |
| the checkboxes                                                                         | Part-Time *                                                                       | Full-Time *                                   |
| Administrative ▼                                                                       |                                                                                   |                                               |
|                                                                                        |                                                                                   | Other:                                        |
| Permanent *                                                                            | Temporary *                                                                       |                                               |
| Asbestos License #:                                                                    | Lead License #:                                                                   | Does your agency place people in homes only?: |
|                                                                                        |                                                                                   | ○ Yes ○ No                                    |
| 2. Are the workers paid by your agency?:                                               | Are the workers paid by the client?:                                              |                                               |
| Yes       No                                                                           | Yes       No                                                                      |                                               |
| Submit Cancel                                                                          |                                                                                   |                                               |

### 15. Click on the **Continue Application** button.

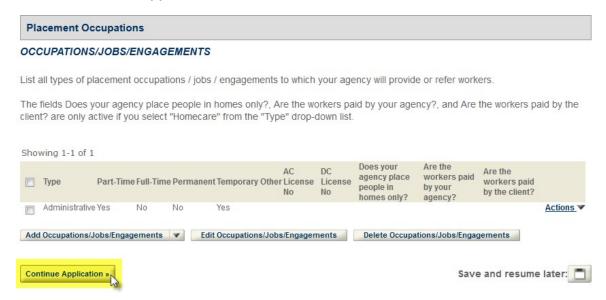

16. Complete the TWRKL and Determination section. Based on how you answer the TWRKL and Determination questions it will determine if you are applying to be a Licensed Employment Agency or a Registered Placement Agency.

# Application for Employment License or Placement Registration

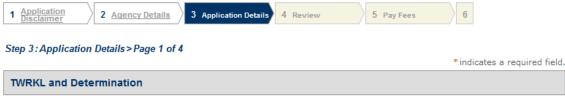

# TWKRL AND DETERMINATION

Staffing agencies must be either licensed as employment agencies or registered as placement in order to conduct business in the state, regardless of whether or not the agency has a physical office within state borders, in accordance with the EmploymentAgency Law, M.G.L. c. 140, §§46B. An additional law the Temporary Workers Right to Know Law ("TWRKL"), became effective in 2013. A "staffing agency" is defined by M.G.L. c. 149, § 159C as: "an individual, company, corporation, or partnership that procures or provides temporary or part-time employment to an individual who then works under the supervision or direction of a worksite employer." Agencies which place or send individuals to worksite employers are considered "staffing agencies" subject to the TWRKL.

The TWRKL sets out certain obligations for staffing agencies and their client companies or "worksite employers." These obligations are designed to give temporary workers basic information about the jobs and assignments to which they are being sent.

DLS administers the TWRKL by interpreting the law, conducting inspections and investigations, and engaging in compliance assistance for the business community. In addition to requiring that temporary workers be provided with a set of information for each new assignment, the TWRKL also prohibits a staffing agency and worksite employer from charging certain fees, requires the staffing agency to post a notice prescribed by DLS, and prohibits an agency from engaging in certain activities.

Post a Notice of Workers' Rights A notice of workers' rights under the TWRKL must be posted by each staffing agency. The notice is provided by DLS and can be downloaded at: Notice of Workers' Rights. Notices can be mailed to staffing agencies upon request.

- \*1. Will your business procure or provide temporary or part time employment to any individual(s) who will then work under the supervision or direction of a work site employer?:

  No
- \*2. Will your business charge fees to job applicants or workers for procuring or attempting to procure, permanent or temporary employment or engagements?:
- Yes No

| License Employment Agency Details |                        |
|-----------------------------------|------------------------|
| LICENSE DETAILS                   |                        |
| Continue Application »            | Save and resume later: |

17. Complete following Affirmation of Compliance with Workers' Compensation Law section, based on how you answer the Affirmation of Compliance with Workers' questions determines if you need to complete Section A or Section B.

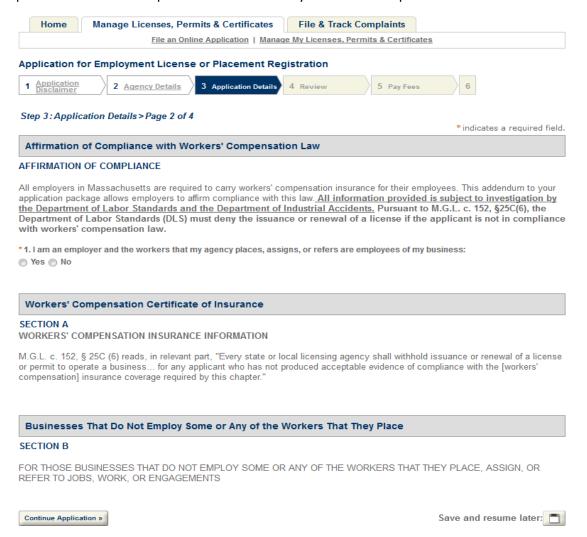

18. If you have to complete Section A, completing required red \* fields and Click the **Continue Application** button.

| Workers' Compensation Certificate of Insurance                                                                                                    |
|----------------------------------------------------------------------------------------------------|
| SECTION A WORKERS' COMPENSATION INSURANCE INFORMATION                                                                                                    |
| M.G.L. c. 152, § 25C (6) reads, in relevant part, "Every state or local licensing agency shall withhold issuance or renewal of a license or permit to operate a business for any applicant who has not produced acceptable evidence of compliance with the [workers' compensation] insurance coverage required by this chapter." |
| Insurance Company Name: *                                                                                                    |
| Insurance Company Address: *                                                                                                    |
|                                                                                                    |
| Policy Number or Self - Insurance License Number: *                                                                                                    |
| Expiration Date: *                                                                                                    |
| All of my employees are covered under their policy listed above, including the workers that my agency places, assigns, or refers.: *                                                                                                    |

19. If you have to complete Section B, completing required red \* fields and Clickthe Continue Application button.

| Businesses That Do Not Employ Some or Any of the Workers That They Place                                                                                                    |
|----------------------------------------------------------------------------------------------------|
| SECTION B                                                                                                    |
|                                                                                                    |
| FOR THOSE BUSINESSES THAT DO NOT EMPLOY SOME OR ANY OF THE WORKERS THAT THEY PLACE, ASSIGN, OR REFER TO JOBS, WORK, OR ENGAGEMENTS                                                                                                    |
| 1. What type(s) of work do the people you place, assign or refer perform?: *                                                                                                    |
|                                                                                                    |
| 2. How are these workers paid?: *                                                                                                    |
| Select ▼                                                                                                    |
| 2a. Who pays these workers?: *                                                                                                    |
| 3. Does your business set the workers' hours?: *                                                                                                    |
| ⊚ Yes ⊚ No                                                                                                    |
| 4. Does your business assign workers to job site(s)?: *                                                                                                    |
| ● Yes ● No                                                                                                    |
| 5. Does your business provide equipment or tools to workers you place, assign, or refer?: *                                                                                                    |
|                                                                                                    |
| 7. Does you agency provide workers with a 1099 Tax Form for income earned?: *                                                                                                    |
| 7. Does you agency provide workers with a 1035 tax rount of income earned?.  © Yes © No                                                                                                    |
| 8. Are these workers sufficiently skilled in the performance of the required job duties to be able to make decisions on their own and to work without supervision?: *                                                                                                    |
| Solution Services Serior No. 19. No. 19. No. |
| So bo these workers perform then job duties at more than one job sites.                                                                                                    |
| 10. Do these workers supervise or employ any other worker(s) at the same or any other job site?: *                                                                                                    |
| ⊚ Yes ⊚ No                                                                                                    |
| 11. What is the average duration of the job/assignment to which you place, assign, or refer a worker?: *                                                                                                    |
|                                                                                                    |
| 12. Does your business consider the people you place, assign, or refer, to be independent contractors?: *  O Yes O No                                                                                                    |
| 13. Does your business consider the people you place, assign, or refer to jobs, work, or engagements to be the employees of the                                                                                                    |
| person or business for whom they perform their work?: *  No                                                                                                    |
|                                                                                                    |
| Continue Application » Save and resume later:                                                                                                    |

20. Attach the required documents. Below are matrices that explain what documents are required for Licensed Employment and Registered Placement agencies. The matrices also explain all the documents that are conditionally required based on how you answer questions in the application as well.

**Licensed Employment Agency Required Document** 

| Step                           | Page   | Document Type             | Required | Condition                                                                                                    |
|--------------------------------|--------|---------------------------|----------|----------------------------------------------------------------------------------------------------|
|                                | Page 1 |                           |          |                                                                                                    |
| Step 1: Application Disclaimer | of 1   | NA                        |          |                                                                                                    |
|                                | Page 1 | Authorized                |          |                                                                                                    |
| Step 2: Agency Details         | of 1   | Signatory Listing         | Х        | NA                                                                                                    |
|                                |        | Government Issued         |          |                                                                                                    |
|                                |        | Photo ID                  | Х        | NA                                                                                                    |
|                                |        | Business Certificate      |          | If the "Sole Proprietorship (Owner) or "Partnership LP or LLP (Partnership)" is selected from the Agency contact. |
|                                |        |                           |          | If the "Corporation" or "Limited Liability Company" or                                                            |
|                                |        |                           |          | "Single Member Limited Liability Company" is selected                                                             |
|                                |        | Certificate of Good       |          | from the Agency contact and Corporation Organized in                                                              |
|                                |        | Standing                  |          | "MA more than one year".                                                                                          |
|                                |        |                           |          | If the "Corporation" or "Limited Liability Company" or                                                            |
|                                |        |                           |          | "Single Member Limited Liability Company" is selected                                                             |
|                                |        | Certificate of Legal      |          | from the Agency contact and Corporation Organized in                                                              |
|                                |        | Existence                 |          | "MA more than less year".                                                                                         |
|                                |        |                           |          | If the "Corporation" or "Limited Liability Company" or<br>"Partnership LP or LLP(Partnership)" is selected from   |
|                                |        | <b>DUA Certificate of</b> |          | the Agency contact and Corporation Organized in "MA                                                               |
|                                |        | Compliance                |          | more than one year" or "Not in MA".                                                                               |
|                                |        |                           |          | If the "Corporation" or "Limited Liability Company" or                                                            |
|                                |        | Foreign                   |          | "Sole Member Limited Liability Company" is selected                                                               |
|                                |        | Corporation               |          | from the Agency contact and Corporation Organized in "Not in MA".                                                 |
|                                |        | Certificate               |          | NOUTH IVIA .                                                                                                    |

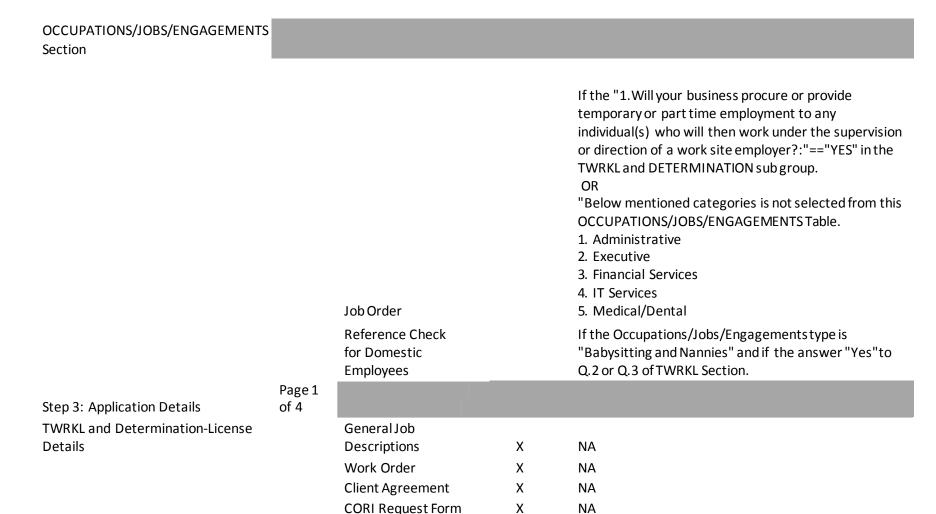

Χ

Χ

Χ

Χ

Χ

NA

NA

NA

NA

NA

**Job Application** 

Notarized Affidavits

Resume

Surety Bond

Time Sheets or

|                                   |                | Vouchers<br>Wage Agreements<br>for Workers  | X                                                         | NA                                                                                                    |
|-----------------------------------|----------------|---------------------------------------------|-----------------------------------------------------------|----------------------------------------------------------------------------------------------------|
|                                   |                | Disclosure of<br>Employment<br>Relationship |                                                           | If the answer to TWRKL Q.3: Will your business provide domestic employees, that is, any worker who is paid directly by a household, family, or individual to perform work of a domestic nature, including, but not limited to, housekeeping, home management, nanny services, child monitoring, caretaking, laundering, cooking, home companion services, house sitting, and butler services for members of households or their guests in or about private homes is "YES". |
| Step 3: Application Details       | Page 2<br>of 4 |                                             |                                                           |                                                                                                    |
| Affirmation of Compliance Section |                | WC Policy<br>Certificate of<br>Insurance    |                                                           | If the answer to Q. 1 or Q.2 of Affirmation of Compliance is "Yes", Certificate of Insurance for a Workers' Compensation Policy is required.                                                                                                    |
|                                   |                | Form 153                                    | Mandatory =<br>12                                         | If the answer to Q.4 of Affirmation of Compliance is "Yes", You may be required to submit a DIA Form 153. LLC's are NOT required to submit a Form 153.                                                                                                    |
| Total                             |                |                                             | Conditional =<br>10<br>If all<br>conditions are<br>met 22 |                                                                                                    |

# Registered Placement Agency Required Document

| Step                           | Page           | Document Type                                                       | Required | Condition                                                                                                    |
|--------------------------------|----------------|---------------------------------------------------------------------|----------|----------------------------------------------------------------------------------------------------|
|                                | Page 1 of      |                                                                     |          |                                                                                                    |
| Step 1: Application Disclaimer | 1              | NA                                                                  |          |                                                                                                    |
| Step 2: Agency Details         | Page 1 of<br>1 | Authorized Signatory<br>Listing                                     | X        | NA                                                                                                    |
|                                |                | Government Issued<br>Photo ID                                       | Х        | NA                                                                                                    |
|                                |                | Business Certificate  Certificate of Good Standing                  |          | If the "Sole Proprietorship (Owner)" or "Partnership LP or LLP (Partnership)" is selected from the Agency contact.  If the "Corporation" or "Limited Liability Company" or "Single Member Limited Liability Company" is selected from the Agency contact and Corporation Organized in "MA more than one year".                                                                         |
|                                |                | Certificate of Legal<br>Existence  DUA Certificate of<br>Compliance |          | If the "Corporation" or "Limited Liability Company" or "Single Member Limited Liability Company" is selected from the Agency contact and Corporation in "MA more than less year". If the "Corporation" or "Limited Liability Company" or "Partnership LP or LLP(Partnership)" is selected from the Agency contact and Corporation Organized in "MA more than one year" or "Not in MA". |
|                                |                | Foreign Corporation<br>Certificate                                  |          | If the "Corporation" or "Limited Liability<br>Company" or "Sole Member Limited Liability<br>Company" is selected from the Agency contact<br>and Corporation Organized in "Not in MA".                                                                                                    |

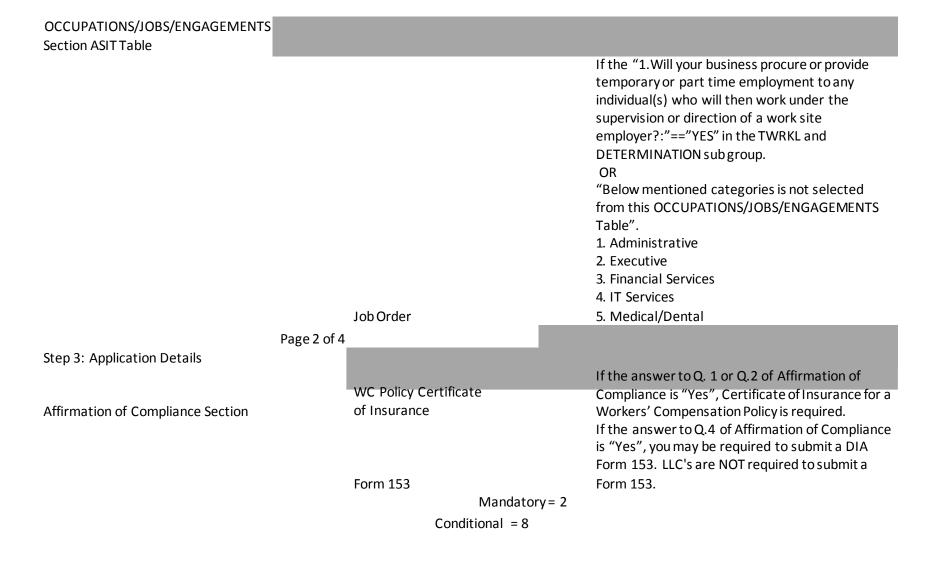

### **Total**

### If all conditions are met 10

\* indicates a required field.

### Supporting Documents for Licensed Employment Agency and Registered Placement Agency

All Applicants must attach a minimum of two (2) documents in this section. Documents with an asterisk (\*) are required. Be aware that additional documents maybe required in order for your application to be considered complete. Once documents are uploaded they cannot be removed. If a document was uploaded in error please upload the correct document.

\*Authorized Signatory Listing: Authorized Signatory Listing of all people allowed to sign on behalf of the company. (Required for all Business types)

Business Certificate- A copy of the business certificate filed in the city or town Clerks office of the city or town where the business is located

Certificate of Good Standing - If organized in MA for more than 1 year provide a Certificate of Good Standing issued by the Secretary of the Commonwealths Office.

Certificate of Legal Existence - If organized in MA for less than 1 year provide a copy of the short form Certificate of Legal Existence, issued by the Secretary of the Commonwealths Office.

\*Government Issued Photo ID - Copy of a U.S. government-issued photo identification (drivers license front and back, passport, resident alien card etc). If partnership, then both partners IDs or presidents and treasurers for corporation.

DUA Certificate of Compliance- A DUA Certificate of Compliance. This Certificate cannot be more than thirty (30) days old at the time this application is submitted. You may check your DUA status and obtain a Certificate of Certificate of Compliance at employer/agent DUA QUEST.

Foreign Corporation Certificate - A corporation transacting business in the Commonwealth of Massachusetts and organized under the laws of a different state must provide a copy of the <u>Foreign Corporation Certificate</u>.

Form 153 - Issued by the Department of Industrial Accidents exempting corporate officers from workers compensation insurance.

Job Order - A written notice given to a job applicant or worker by the agency describing the specifics of the employment, engagement, work assignment, or job.

WC Policy Certificate of Insurance - Current Workers Compensation Policy Information Page showing coverage in Massachusetts and your EMR or DNQ status. If your Policy Information Page does not include your EMR or DNQ status, attach a printout of your EMR or DNQ status from the Workers Compensation Rating and Inspection Bureau of Massachusetts or a document from your insurance agent confirming same.

The maximum file size allowed is 30 MB.

Name Type Size <u>Latest Update</u> Action

No records found.

Add

### Supporting Documentation for Licensed Employment Agency Only

All documents in this section are required if you are applying to be a Licensed Employment Agency. Once documents are uploaded they cannot be removed. If a document was uploaded in error please upload the correct document.

Client Agreement - A written agreement between the agency and the client. This should include the billing rates the agency will charge the client.

CORI Request Form - Offender Record Information form required for initial licensed employment agencies.

Disclosure of Employment Relationship - Disclosure the employment relationship between the worker and client to all parties.

General Job Descriptions - List the job title, duties, responsibilities, and working conditions.

Job Application - The application the agency will give each applicant.

Notarized Affidavits - Affidavits by two reputable residents of the Commonwealth for each owner, attesting to the owners character.

Reference Check for Domestic Employees - If this is not included within the job application, it can be submitted separately.

Resume - Person who conducts placement activities for the employment agency must show two years of experience as a placement employee, or have been engaged in equivalent personnel management related activities.

Surety Bond - A promise by a surety or guarantor to pay one party (the oblige) a certain amount if a second party (the principal) fails to meet some obligation, such as fulfilling the terms of a contract.

Time Sheets or Vouchers - The time sheet or voucher that will be used by the agency to verify hours worked.

Wage Agreements for Workers - This agreement will be between the agency and the worker. Clearly state the job the worker will perform and the hourly rate paid by the agency to the worker.

Work Order - Describe specific details of the assignment in a Work Order if not included in the Wage agreement for workers.

| The maximum  | file size allowed is 3 | 0 MB. |                      |        |                        |  |
|--------------|------------------------|-------|----------------------|--------|------------------------|--|
| <u>Name</u>  | Туре                   | Size  | <u>Latest Update</u> | Action |                        |  |
| No records t | found.                 |       |                      |        |                        |  |
| Add          |                        |       |                      |        |                        |  |
| Continue Ap  | plication »            |       |                      |        | Save and resume later: |  |

21. Enter the name of the Authorized Signatory that completed the application. The name of the **Authorized Signatory Hereunto Duly Authorized** text box must match one of the names listed on the Authorized Signatory Listing document attached on the previous page. Click the **Continue Application** button.

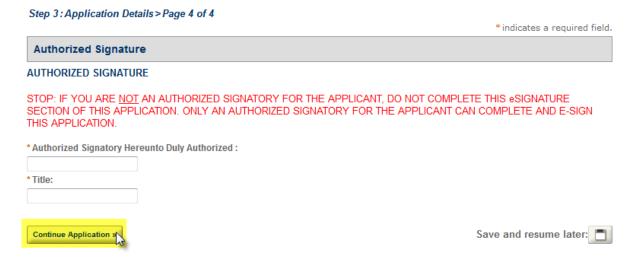

22. Review the application details and make any necessary edits. Click the **Continue Application** button.

| Application fo                                                                                              | r Employment L                                                                                                    | icense or Pla                                                                                    | cement Regis                                                                                    | ration                                                                                                    |                                                                                                    |                                                     |
|----------------------------------------------------------------------------------------------------|----------------------------------------------------------------------------------------------------|--------------------------------------------------------------------------------------------------|-------------------------------------------------------------------------------------------------|----------------------------------------------------------------------------------------------------|----------------------------------------------------------------------------------------------------|-----------------------------------------------------|
|                                                                                                    | 3 April 3 April 3                                                                                                    | gates A                                                                                          | Marien                                                                                          | A rection A m                                                                                                    | and horses                                                                                                    |                                                     |
| Step 4: Review                                                                                              | en a il                                                                                                    |                                                                                                  |                                                                                                 |                                                                                                    | Save and re-                                                                                                    | norma bateri (***)                                  |
|                                                                                                    |                                                                                                    |                                                                                                  |                                                                                                 | changes to existing or "con                                                                                                    |                                                                                                    | move on.                                            |
| Record Type                                                                                                 | Employment to                                                                                                    | ones or Place                                                                                    | nont Republicati                                                                                |                                                                                                    |                                                                                                    |                                                     |
| Application I                                                                                               | Disclaimer                                                                                                    |                                                                                                  |                                                                                                 |                                                                                                    |                                                                                                    |                                                     |
| arrangement man                                                                                             | check box you                                                                                                    | agree to the t                                                                                   | arms listed abo                                                                                 | éec                                                                                                    |                                                                                                    |                                                     |
| Agency                                                                                                    |                                                                                                    |                                                                                                  |                                                                                                 |                                                                                                    |                                                                                                    |                                                     |
| Tricoc Cormiching<br>51-5197957<br>Joseph Stelley                                                           |                                                                                                    |                                                                                                  | b-mail proces                                                                                   | -(12)406-7800<br>0128/who.com                                                                                                    |                                                                                                    |                                                     |
| Agency is at 50<br>Located to 700                                                                           | ne Propretervise                                                                                                    |                                                                                                  |                                                                                                 |                                                                                                    |                                                                                                    |                                                     |
| Managemen                                                                                                   | vower(s) Into                                                                                                    | rmation                                                                                          |                                                                                                 |                                                                                                    |                                                                                                    | AMALE                                               |
| Delitares                                                                                                   | Contest Town                                                                                                    | Promes the                                                                                       | one Count                                                                                       | engarintoggitasatist Stee                                                                                                    | PLATERING .                                                                                                    |                                                     |
| Madamete<br>Jeson C<br>Madamete                                                                             | Acpenica Manager                                                                                                    | (001)011-01                                                                                      | O Herman, Esse                                                                                  | engapermenu@iteesites (tem-                                                                                                    | non ore date                                                                                                    |                                                     |
|                                                                                                    |                                                                                                    |                                                                                                  |                                                                                                 |                                                                                                    |                                                                                                    |                                                     |
| Placement 0                                                                                                 | ccupations                                                                                                    |                                                                                                  |                                                                                                 |                                                                                                    |                                                                                                    | 200                                                 |
| Type                                                                                                    | SENSAGEMENTS<br>act time : Part Tons                                                                                                    | e Permanent                                                                                      | temporary tomes                                                                                 | AC Stienes Inc Litieses                                                                                                    | agency work                                                                                                    | or Arm Stor                                         |
|                                                                                                    |                                                                                                    |                                                                                                  |                                                                                                 |                                                                                                    | Description or pricer<br>Secretary segments<br>seeds V                                                                                                    | WT CHOUSET                                          |
|                                                                                                    |                                                                                                    | **                                                                                               | ***                                                                                             |                                                                                                    |                                                                                                    |                                                     |
|                                                                                                    | Determination                                                                                                    |                                                                                                  |                                                                                                 |                                                                                                    |                                                                                                    | Camari                                              |
| I. Will your los<br>will then work                                                                          | stores precure o<br>wider the super<br>mouse charge for<br>manuscary empl                                                                                                    | y provide tem<br>vision or direc                                                                 | unrary or part to<br>tion of a work of                                                          | the employment to any t                                                                                                    | enformination) setro                                                                                                    | No.                                                 |
| s, will your his                                                                                            | minus charge for<br>minuscary emph                                                                                                    | en to job apply                                                                                  | equita or works<br>agreements?1                                                                 | ra for procuring or attent                                                                                                    | oting to procure,                                                                                                    | NO.                                                 |
| becarastecht, fam                                                                                           | siness provide d<br>site, as individual<br>home manager<br>an arreina, has<br>opt private from                                                                                                    | the perference<br>test, namely so                                                                | north of a distant<br>rivides, child me                                                         | Dr. nature, including, but<br>nitoring, carctaking, laur                                                                                                    | not booted to,<br>dering, cooking,                                                                                                    |                                                     |
| housekeeping.<br>harrier weekpaning<br>gasets to or ab<br>Office Type:<br>Note Office Re-                   | port percents from                                                                                                    | en.                                                                                              |                                                                                                 |                                                                                                    |                                                                                                    | main Office                                         |
| Hote Office Res                                                                                             | Hoyment Agenc                                                                                                    | or Destains                                                                                      |                                                                                                 |                                                                                                    |                                                                                                    |                                                     |
| OCENTE DESMAN                                                                                               | correct contactor with the contact to the contact to the contact t | y Louisian.                                                                                      |                                                                                                 |                                                                                                    |                                                                                                    | - terminal                                          |
| How many phot<br>1. Has very indi                                                                           | ament connects<br>without trated in t                                                                                                    | the Manageme                                                                                     | nt/Gener(s) int                                                                                 | presation section over be                                                                                                    | sen consisted of                                                                                                    |                                                     |
| Emplain why yo                                                                                              | or woodwared . An                                                                                                    | a to the ques-                                                                                   | teen above.                                                                                     |                                                                                                    |                                                                                                    |                                                     |
| business in de                                                                                              | second, concerted,                                                                                                    | torpended, re                                                                                    | noticed, or surve                                                                               | ndered?                                                                                                    | to rendert                                                                                                    |                                                     |
| Date of Action                                                                                              | ery of formers but                                                                                                    |                                                                                                  |                                                                                                 |                                                                                                    |                                                                                                    |                                                     |
| Name of Public                                                                                              | Assembly that too                                                                                                    | eh settem                                                                                        | d of decomple                                                                                   | melicanes. that is, stanton                                                                                                    | a many secretaries                                                                                                    |                                                     |
| who is not you<br>of a domestic o                                                                           | r simplopse and<br>sature, including                                                                                                    | in paid directly, but not licente                                                                | of time became their                                                                            | riplicymes, that is, phacing<br>d, familly, or individual to<br>pring, known management<br>quantus services, busines<br>a or about private homes                                                                                                    | perform work                                                                                                    |                                                     |
| botter services<br>to will the op-                                                                          | for members of<br>eacy attempt to<br>orb fining in good                                                                                                    | recruit person                                                                                   | r their goests is<br>a from outside                                                             | to commowcally of the                                                                                                    | y)<br>seachesetts to                                                                                                    |                                                     |
| the West than may                                                                                           | ork linked in que-                                                                                                    | ation 37-<br>an(a) (emigra                                                                       | nt agents) to re                                                                                | erest workers?)                                                                                                    |                                                                                                    |                                                     |
| historian di                                                                                                |                                                                                                    |                                                                                                  |                                                                                                 |                                                                                                    |                                                                                                    |                                                     |
|                                                                                                    | f Compliance v                                                                                                    | vitte Workers'                                                                                   | Compensation                                                                                    | Law                                                                                                    |                                                                                                    | 0.00                                                |
| I. I sen um ettes<br>brusines um:                                                                           | days and the w                                                                                                    | orbore that my                                                                                   | nyemy płoces                                                                                    | , essigne, or refere are n                                                                                                    | magnificance of mag.                                                                                                    | (40                                                 |
| 2. I have other<br>employees of a                                                                           | employees, but<br>my business :                                                                                                    | the workers t                                                                                    | hat my agency                                                                                   | places, assigna, or rafers                                                                                                    | ATE NOT                                                                                                    |                                                     |
| ny spency pla                                                                                               | proprietor or par<br>cos, beergos, or                                                                                                    | refers are not                                                                                   | ampleyees of a                                                                                  | by business.                                                                                                    | at the warters                                                                                                    |                                                     |
|                                                                                                    | Today of my busing<br>Industrial Assistance                                                                                                    | lends recognis                                                                                   | g corporation has                                                                               | ore my agency places, as<br>an approved Form \$53 to<br>lears from markers' some                                                                                                    | om the                                                                                                    |                                                     |
| Workers' Co                                                                                                 | mpensation Ce                                                                                                    | rtificate of ins                                                                                 | urance                                                                                          |                                                                                                    |                                                                                                    |                                                     |
| TORRESTOR COM                                                                                               | spany Names                                                                                                    |                                                                                                  |                                                                                                 |                                                                                                    |                                                                                                    | 886-2                                               |
| Interview Com<br>Policy Number                                                                              | many Name:<br>many Address:<br>or Self - Essura                                                                                                    | nes tirense fo                                                                                   | mber                                                                                            |                                                                                                    |                                                                                                    |                                                     |
|                                                                                                    | er<br>ovens are cover<br>essigns, ar refe                                                                                                    |                                                                                                  | policy listed at                                                                                | love, including the works                                                                                                    | ora theat my                                                                                                    | 12/19/2017                                          |
|                                                                                                    |                                                                                                    |                                                                                                  |                                                                                                 | rkers That They Place                                                                                                    |                                                                                                    |                                                     |
| section is                                                                                                  |                                                                                                    |                                                                                                  |                                                                                                 | Chera That They Place ofer preferent:  y your places, meeting, or en or measure margard?  of the requirem jain indice in jobs seed;  (4.3 of the sames or any of high you places, measure, or no, or enter, to be independ,  on, or enter, to be independ. |                                                                                                    |                                                     |
| 2. How are the                                                                                              | on seasons pant                                                                                                    | ri<br>ri                                                                                         | aca, assum or s                                                                                 | ares performs:                                                                                                    |                                                                                                    |                                                     |
| 2. Done your b                                                                                              | successive and the r                                                                                                    | workers' house                                                                                   | er.                                                                                             |                                                                                                    |                                                                                                    |                                                     |
| h, flows your to                                                                                            | enteres provide                                                                                                    | equipment or                                                                                     | tuesta tor severbour                                                                            | you place, seeign, or re                                                                                                    | Fee71                                                                                                    |                                                     |
| F. Durin you my                                                                                             | oncy provide so                                                                                                    | erhorn with a 1                                                                                  | 000 Tan Ferm !                                                                                  | or mount executed?                                                                                                    | a to be able to                                                                                                    |                                                     |
| make decision<br>F. to these so                                                                             | on their own as<br>exerc porform th                                                                                                    | nd to work sett                                                                                  | at more these a                                                                                 | ori<br>on pole amor)                                                                                                    |                                                                                                    |                                                     |
| LO. Do Heaven us<br>LL. Wheat in the                                                                        | orkers separate<br>average dands                                                                                                    | o or anaptoy so<br>on of the jobs's                                                              | ry other works<br>recomment to a                                                                | (4) at the same or any of<br>both you place, seeign, o                                                                                                    | ther job estar:                                                                                                    |                                                     |
| EF. DOES VONT                                                                                               | boanness conside                                                                                                    | or the people o                                                                                  | reni phece, wants                                                                               | n, or refer, to be indeper                                                                                                    |                                                                                                    |                                                     |
| to be the south                                                                                             | business commits<br>oyens of the per                                                                                                    | or the propie y                                                                                  | rest places, examp<br>in for whom the                                                           | n, or refer to join, work,<br>y corforn their mork?                                                                                                    | nr mgagamants                                                                                                    |                                                     |
|                                                                                                    |                                                                                                    |                                                                                                  |                                                                                                 | Ly and Registered Place                                                                                                    |                                                                                                    |                                                     |
| Trut management that are                                                                                    | 19 AN-1-10 to 10 MID.                                                                                                    |                                                                                                  |                                                                                                 | ,,,,,,,,,,,,,,,,,,,,,,,,,,,,,,,,,,,,,,,                                                                                                    |                                                                                                    |                                                     |
| Maries<br>Dan and Joseph<br>Honough                                                                         | to allowed to 60 Met.  7006  Anthropological financiary tolera.  WC Walking Devillance of Management Dispersional State of Process.  Process.  The Company of Company of Company | 123.77 (cit                                                                                      | Calcul todate                                                                                   | Andrews W                                                                                                    |                                                                                                    |                                                     |
| rGood Stell<br>Gardenburge                                                                                  | WC Person                                                                                                    | 10.04 90                                                                                         | \$368081F                                                                                       | Actions.**                                                                                                    |                                                                                                    |                                                     |
| Oversiers of<br>Josephologie, and                                                                           | Chineses the unit<br>Phone IC                                                                                                    | ner mit ein                                                                                      | CHEWSOIT                                                                                        | Actions.*                                                                                                    |                                                                                                    |                                                     |
| Telephonesis<br>Substitute, Joseph                                                                          | Furniger Corporatebon<br>Cartelinate<br>Business Continues                                                                                                    | 120.00.00                                                                                        | \$389Q017                                                                                       | Actions. *                                                                                                    |                                                                                                    |                                                     |
|                                                                                                    | Business Carteran                                                                                                    | 67 60 10                                                                                         | 0.8409/2013                                                                                     | Actions.*                                                                                                    |                                                                                                    |                                                     |
| Geographic Atton                                                                                            |                                                                                                    |                                                                                                  |                                                                                                 |                                                                                                    |                                                                                                    |                                                     |
| bupporting t                                                                                                | Documentation                                                                                                    | for Licensed                                                                                     | Employment &                                                                                    | gency Only                                                                                                    |                                                                                                    | 1.01                                                |
| Marine<br>No. reported found                                                                                | Saun                                                                                                    | man                                                                                              | LameACROSSIN                                                                                    | Baltime                                                                                                    |                                                                                                    |                                                     |
|                                                                                                    | lignature                                                                                                    |                                                                                                  |                                                                                                 |                                                                                                    |                                                                                                    |                                                     |
|                                                                                                    | errore:                                                                                                    |                                                                                                  |                                                                                                 |                                                                                                    |                                                                                                    | _Associate                                          |
| Authorized Sup<br>Title:                                                                                    | natury Hereunto                                                                                                    | Duty Authoria                                                                                    | and i                                                                                           |                                                                                                    |                                                                                                    | Transmission                                        |
| The administration has                                                                                      | drow. I because on                                                                                                    | ritte that the fo                                                                                | Occasions were bross                                                                            |                                                                                                    |                                                                                                    | 150                                                 |
| trivie, the under<br>to Taxes, repo<br>unemployment<br>and 25C(5)), is<br>vented by mult<br>application and | reigned, do hereby<br>dring of employees<br>insurance control<br>of classification of<br>spie government as<br>I other penalties.                                                                                                    | y cartify that my<br>and confraction<br>visins (M.G.L. of<br>employees (M.<br>nitries and that i | Incomess has so<br>and self-toking<br>1 151A § 15A) v<br>G.L. < 149. § 141<br>Flate attestation | righed with all laws of the Co<br>and remitting of child sugge<br>orizers' compensation insec<br>(B): I understand that compli-<br>of compliance may be cons-                                                                                              | or on the control of the control of | relations is<br>story as<br>9.25A<br>or claritation |
|                                                                                                    | Print Serve, 4 ingreen to                                                                                                    | The shows only                                                                                   | Friedrick.                                                                                      |                                                                                                    | Siven                                                                                                    |                                                     |
|                                                                                                    |                                                                                                    |                                                                                                  |                                                                                                 |                                                                                                    | Name and second second                                                                                                    |                                                     |

23. The Review Fees pages displays. Click the **Continue Application** button. You will see a message that says "Redirecting to the third-party payment page..."

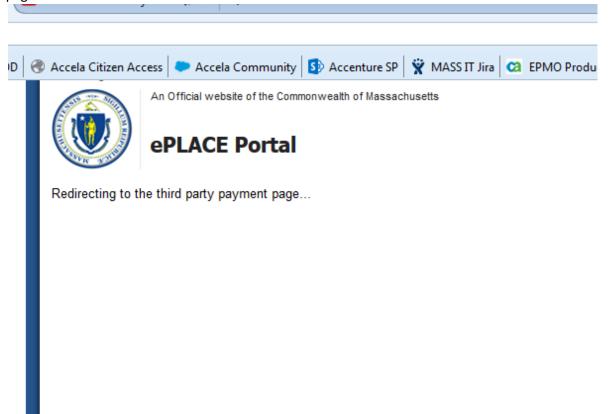

24. This takes you to the payment adapter page. Complete the completing required red \* fields

| ne 617-626-5300                                    | 19 Stanford St. 2nd floor, Boston, Massachusetts 02<br>ePlace Portal / ACH I                                      |
|----------------------------------------------------|----------------------------------------------------------------------------------------------------|
| yment                                              |                                                                                                    |
| You have elected to p                              | pay for the following item(s).  Reference ID Amount                                                               |
| License/Agency/Employment or Placement/Application | 17TMP-000102 \$300.00                                                                                             |
|                                                    | \$300.00<br>Total Convenience Fee Due: \$7 0<br>Total Amount Due: \$307 0                                         |
|                                                    | Iotal Amount Due: \$507.0                                                                                         |
| Billing Information                                | Payment Information To pay by electronic check, click the ACH tab.                                                |
| ompany Name                                        | Credit/Debit Card ACH                                                                                             |
| Enter Company Name                                 | Card Type Select Card Type                                                                                        |
| irst Name                                          |                                                                                                    |
| Enter First Name                                   | Card Number TEST MODE                                                                                             |
| ast Name                                           |                                                                                                    |
| Enter Last Name                                    | CVV Code                                                                                                    |
| Street                                             |                                                                                                    |
| Enter Street                                       | Expiration 01                                                                                                    |
| City                                               | 01 2017                                                                                                    |
| Enter City                                         | Check to accept both the Commonwealth of Massachusetts                                                            |
| state/Territory                                    | and nCourt Terms Agreements.                                                                                      |
| Select State                                       | I Accept                                                                                                    |
| lp                                                 | Commonwealth of Massachusetts Terms Agreement                                                                     |
| Enter Zip                                          | I authorize the charge to my credit card for the amount                                                           |
| Phone Number                                       | shown above. I agree to pay the total amount above                                                                |
| ()                                                 | according to the card issuer agreement. By checking the box below, I certify that I am an authorized user for the |
| mail                                               | above referenced credit card account.                                                                             |
| Enter Email Address                                |                                                                                                    |
| Confirm Email                                      | nCourt Terms Agreement                                                                                            |
| Enter Email Address                                |                                                                                                    |
|                                                    |                                                                                                    |
|                                                    |                                                                                                    |
|                                                    |                                                                                                    |
|                                                    |                                                                                                    |
|                                                    |                                                                                                    |
|                                                    |                                                                                                    |
|                                                    |                                                                                                    |
|                                                    |                                                                                                    |
|                                                    |                                                                                                    |
|                                                    |                                                                                                    |

25. After the payment is processed successfully, you are redirected back to Application Submission page. You will also receive two emails. One mail will be from DLS that has a Copy of the Application you just submitted and you will also receive a receipt email from nCourt the payment provider.

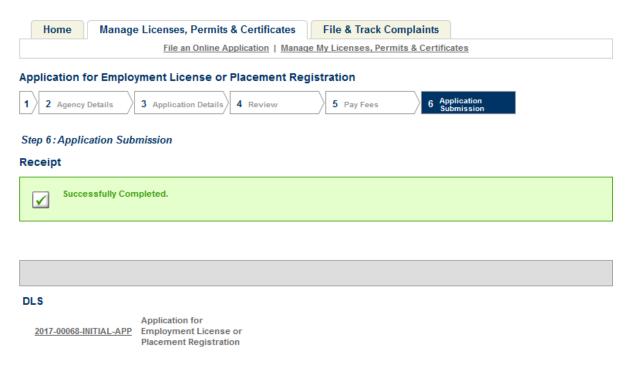

# Sample of Confirmation email with Application

- DLS Application for Employment License or Placement Registration Recieved 2017-00120-INITIAL-APP
- Department of Labor Standards <noreply@MassMail.State.MA.US>

To

Dear Jmac Consulting:

This email confirms receipt of your company's Application for Employment Agency License or Placement Agency Registration with the Department of Labor Standards. You will be notified if additional information is required. For online Applicants, you may check the status of your Application via your EPLACE account.

If you have any questions or concerns, please contact the Employment Agency Program Coordinator at 617-626-6970.

Department of Labor Standards Employment Agency Program

19 Staniford Street, 2nd Floor Boston, MA 02114

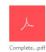

## Sample of Receipt fomr nCourt payment provider

Receipt from nCourt

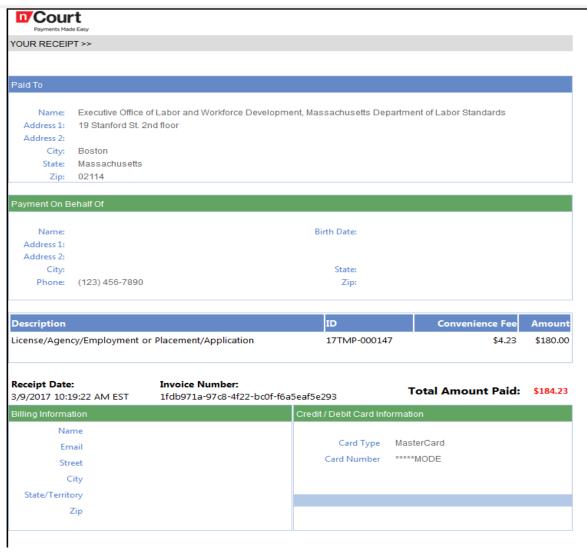